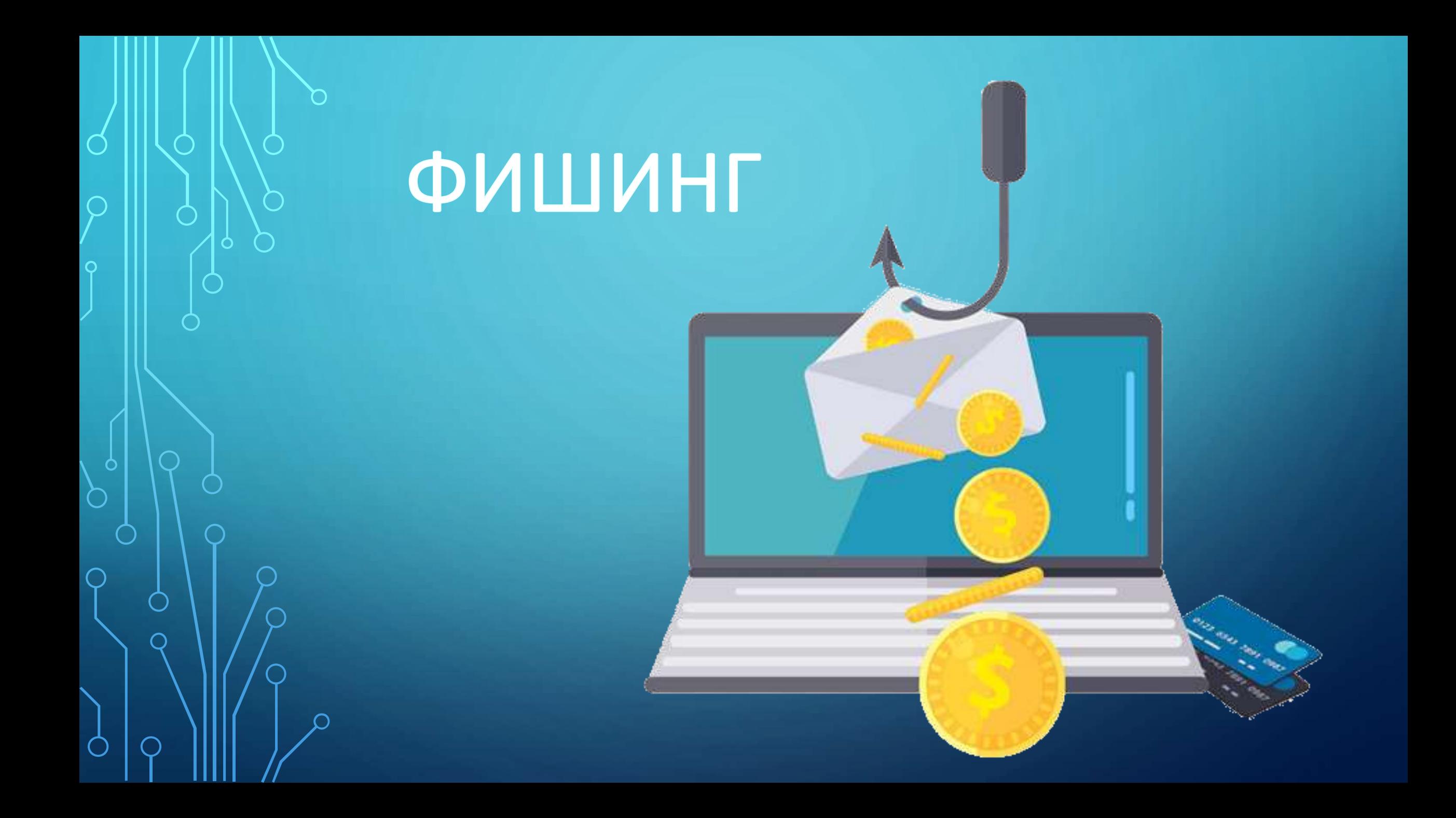

#### ПОНЯТИЕ О ФИШИНГЕ

Фишинг (от английского fishing — рыбная ловля, выуживание) это вид интернетмошенничества, целью которого является получение доступа к конфиденциальным данным пользователей - логинам, паролям, данным кредитных карт, номерам телефонов, паспортным данным и другим чувствительным данным, а также запуск вредоносного программного обеспечения на компьютере пользователя.

Такой вид интернет-мошенничества, как правило, основан на психологической Манипуляции и его цель - вывести человека на такие эмоции, как:

- интерес
- $\bullet$  страх
- жадность
- злость
- желание помочь

Это позволяет ослабить концентрацию человека, усыпить его бдительность.

#### $_{\circ}$ ЦЕЛЬ ФИШИНГОВА ПИСЬМА — ЗАСТАВИТЬ ПОЛУЧАТЕЛЯ:

**Перейти на мошеннический сайт:**

• после нажатия на фишинговую *ссылку* в письме или во вложенном файле

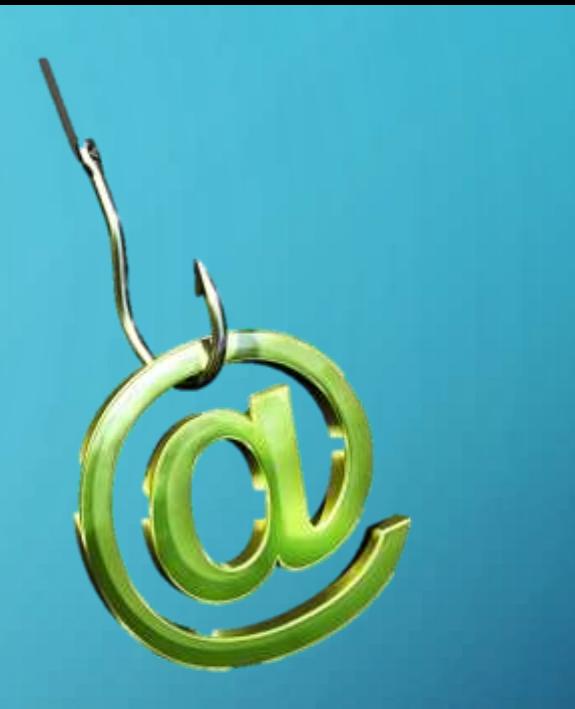

- после нажатия на фишинговую *кнопку* в письме
- **Заразить устройство (компьютер, планшет, смартфон) получателя:**
- после открытия фишингового (зараженного) файла
- после перехода на зараженный сайт (при нажатии на вредоносную ссылку получатель письма перенаправляется на сайт, эксплуатирующий уязвимости браузера)

#### ПРИЗНАКИ ФИШИНГОВЫХ ПИСЕМ:

1. **Тема, контент письма, названия файлов побуждают получателя к спешке, к немедленному действию** (к переходу по ссылке, к нажатию на кнопку, к открытию файла, к немедленному ответу на письмо).

Здесь в полную меру **используются эмоции, чувства, страхи, рефлексы**.

*Например:*

- *«У Вас не погашен кредит», «Ваше сообщение не доставлено», «Ваша почта будет заблокирована» используется страх,*
- *«Подравляем! Лотерейный Билет на Ваше имя оказался выигрышным! Заберите свой выигрыш: Ссылка» - используется любопытство и жадность*
- 2. **В подписи к письму обычно нет обратного телефона отправителя**, либо вообще не указан отправитель
- 3. **Обращение к получателю обычно обезличенное** (если это не целевой фишинг)

*Например: «Здравствуйте», «Уважаемый клиент»*

4. **В письме используется автоподстановка** для обращения к получателю

*Например: «Уважаемый <имя почтового ящика (до символа @)>»*

5. Часто письма отправляются **от имени известных компаний** (логистических компаний, банков, платежных систем, органов судебной или исполнительной власти, олимпийских комитетов), **известных людей** (*указание таких отправителей тоже воздействует на психологию получателей, так как вызывает рефлекторное доверие*)

#### ПРИЗНАКИ ФИШИНГОВЫХ ПИСЕМ:

6. Отправители, выдают себя за официальных представителей известных компаний (в том числе, выдают себя за Ваших коллег), но пишут с общих почтовых доменов gmail.com, mail.ru и т.п., а не с корпоративных адресов

- 7. Письмо требует ввести конфиденциальные данные
- 8. Письмо содержит какие-то документы, которые надо открыть

Например, либо какие-то «счета» - «invoice.doc», «Penalty Receipt.docm», либо просто какие-то документы «New doc 115.docm», «unnamed document.docm», якобы сканкопии. Вложения могут быть в виде doc, docm, pdf-файлов, архивов arj, zip, rar, исполняемых exe-файлов и в других форматах

9. Письмо содержит ссылки, в том числе, замаскированные под изображения, документы, QR-коды, и другие активные объекты (кнопки и т.п.), переводящие на другие сайты или загружающие файлы

10. Текст ссылок в письме не совпадает с реальными ссылками

11. Строка адреса сайта в ссылке содержит спецсимвол « $@$ » или другие странные символы Например, такой адрес http://google.com@fishing.com/anything означает, что ссылка Вас направит на сайт fishing.com, а не на google.com

#### ПРИМЕР ФИШИНГОВОГО ПИСЬМА:

Для злоумышленника **не составляет труда найти** в открытых источниках **информацию о структуре организации, определить ключевых должностных лиц** и домен корпоративной почты организации. Это позволяет злоумышленнику сделать фишинговую рассылку примерно следующего содержания:

#### *«Уважаемый ….!*

*В период с 1 марта по 3 апреля будет производится ревизия почтовых ящиков …. Все неиспользуемые почты будут отключены. Если вы получили данное письмо и планируете использовать данный почтовый ящик в будущем, просьба оперативно войти в личный кабинет по следующей ссылке:……...»*

Ссылка, конечно же, ведет на **поддельную** форму авторизации. Если сотрудник вовремя не поймет, что данная рассылка является фишинговой, и перейдет по ссылке, он окажется на странице, которая внешне неотличима от настоящей формы ввода учетных данных. Конечно же, введя логин и пароль, такой сотрудник **«добровольно»** предоставит доступ к своим данным злоумышленникам.

## ПЕРВОНАЧАЛЬНЫЕ ДЕЙСТВИЯ ПРИ ПОЛУЧЕНИИ ЭЛЕКТРОННОГО ПИСЬМА:

При получении письма которое вызывает у Вас любопытство, чувство страха или побуждает к действиям: «открой», «прочитай», «ознакомься», в первую очередь **необходимо задуматься** и **задать себе** следующие **вопросы**:

- **ожидаю ли я это письмо?**
- **есть ли смысл в том, что от меня требуют?**
- **знаю ли я автора этого письма?**
- **уверен ли я в безопасности полученного электронного письма?**

Если ответ хотя бы на один из озвученных выше вопросов **«нет»** - внимательно проанализируйте содержимое письма и, при необходимости, свяжитесь для консультации с техническим специалистом.

## ПЕРВОНАЧАЛЬНЫЕ ДЕЙСТВИЯ ПРИ ПОЛУЧЕНИИ ЭЛЕКТРОННОГО ПИСЬМА:

**Особого внимания** требуют письма, которые:

- **содержат ссылку** для перехода на сторонний ресурс (возможно, ссылка ведет на фишинговый поддельный ресурс);
- **содержат вложение** (возможно, файл содержит вредоносный код для заражения вашего компьютера);
- составлены **на иностранном языке**;
- **имеют большое количество получателей;**
- содержат **орфографические ошибки;**
- **связаны с финансовой, банковской сферой или геополитической обстановкой.**

## КАК АНАЛИЗИРОВАТЬ ЭЛЕКТРОННЫЕ ПИСЬМА?

1. **Проверьте адрес отправителя** (*домен адреса электронной почты, с которой пришло письмо, должен совпадать с доменом, указанным на официальном сайте организации, от имени которой якобы направлено письмо, а логин такой почты, в свою очередь, должен совпадать с принятой логикой их построения в той или иной организации*). **Проверяйте адрес** отправителя, **даже в случае совпадения имени с** уже известным **контактом**;

2. **Проверьте полное имя отправителя** (*для проверки полного имени отправителя, наведите курсор мышки на указанное в письме имя отправителя*) и затем проанализируйте высветившийся адрес электронной почты в соответствии с информацией из официальных источников;

## КАК АНАЛИЗИРОВАТЬ ЭЛЕКТРОННЫЕ ПИСЬМА?

3. Проверьте, при наличии, ссылки, даже если письмо получено от другого пользователя Вашей информационной системы, и помните о том, что сам факт направления Вам по электронной почте ссылок, ведущих на сторонний ресурс, является подозрительным:

- обратите внимание на название сайта, на который Вам предлагают перейти. В нем может быть изменен порядок букв или, например, некоторые буквы могут быть заменены на цифры (например, www.sObranie.ru);
- наведите курсор мышки на ссылку (не нажимая на нее, ссылка появится или рядом с курсором или в левой нижней части окна) и проверьте, чтобы URL, указанный в электронном сообщении, и URL, отображаемый при наведении курсора на ссылку, совпадали;
- также можно вручную (не копируя ее) вбить полученную ссылку в строке поисковой системы (Яндекс, mail.ru и др.). Такой метод позволит заметить возможные «ошибки» в полученной ссылке;

## КАК АНАЛИЗИРОВАТЬ ЭЛЕКТРОННЫЕ ПИСЬМА?

4. **Проверьте наличие вложений**. Если отправитель, электронное письмо или причина, по которой Вас просят открыть вложение, вызывает **даже самое незначительное подозрение** – **ни при каких обстоятельствах не открывайте его**.

5. Обращайте внимание на возможные **опечатки, орфографические ошибки, большое количество прописных букв, совпадение названий организации, имени отправителя и содержимого** в тексте электронного письма;

6. Если полученное письмо вызывает **сомнения**, по возможности, **свяжитесь с отправителем или со справочной организации**, от которой пришло такое электронное письмо, **по другому каналу связи**. При этом **контактные данные** нужно **брать из авторитетных источников**, например, **на официальном сайте организации**, а не из направленного Вам письма.

### **ДРИ ДЕЛАТЬ, ЕСЛИ ВЫ ОБНАРУЖИЛИ** ФИШИНГОВОЕ ПИСЬМО?

- 1. Не переходите по ссылке, особенно, если они длинные или, наоборот, созданы при помощи сервисов сокращения ссылок;
- 2. Не нажимайте на ссылки, если они заменены на слова;
- 3. Не копируйте адрес ссылки;

4. Не открывайте и не скачивайте вложения, особенно, если в них содержатся документы с макросами, архивы с паролями, а также файлы с расширениями RTF, LNK, CHM, VHD;

5. Не подгружайте картинки от незнакомых людей;

## **Ь ЧТО ДЕЛАТЬ, ЕСЛИ ВЫ ОБНАРУЖИЛИ** ФИШИНГОВОЕ ПИСЬМО?

6. Не запускайте макросы в офисных приложениях (макрос - это набор команд и инструкций, группируемых вместе в виде единой команды для автоматического выполнения задачи);

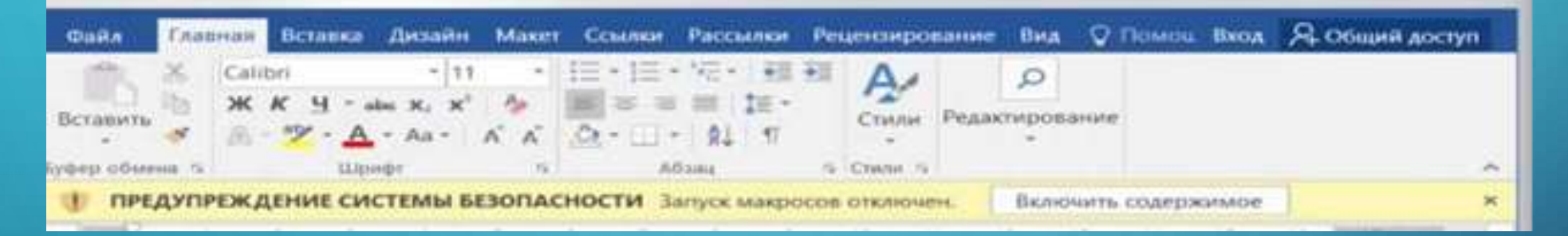

- 7. Не пересылайте письма коллегам;
- 8. Проинформируйте технического специалиста/администратора информационной системы, направив ему полученное письмо как «вложение»;
- 9. Удалите фишинговое письмо.

# СПАСИБО ЗА ВНИМАНИЕ!

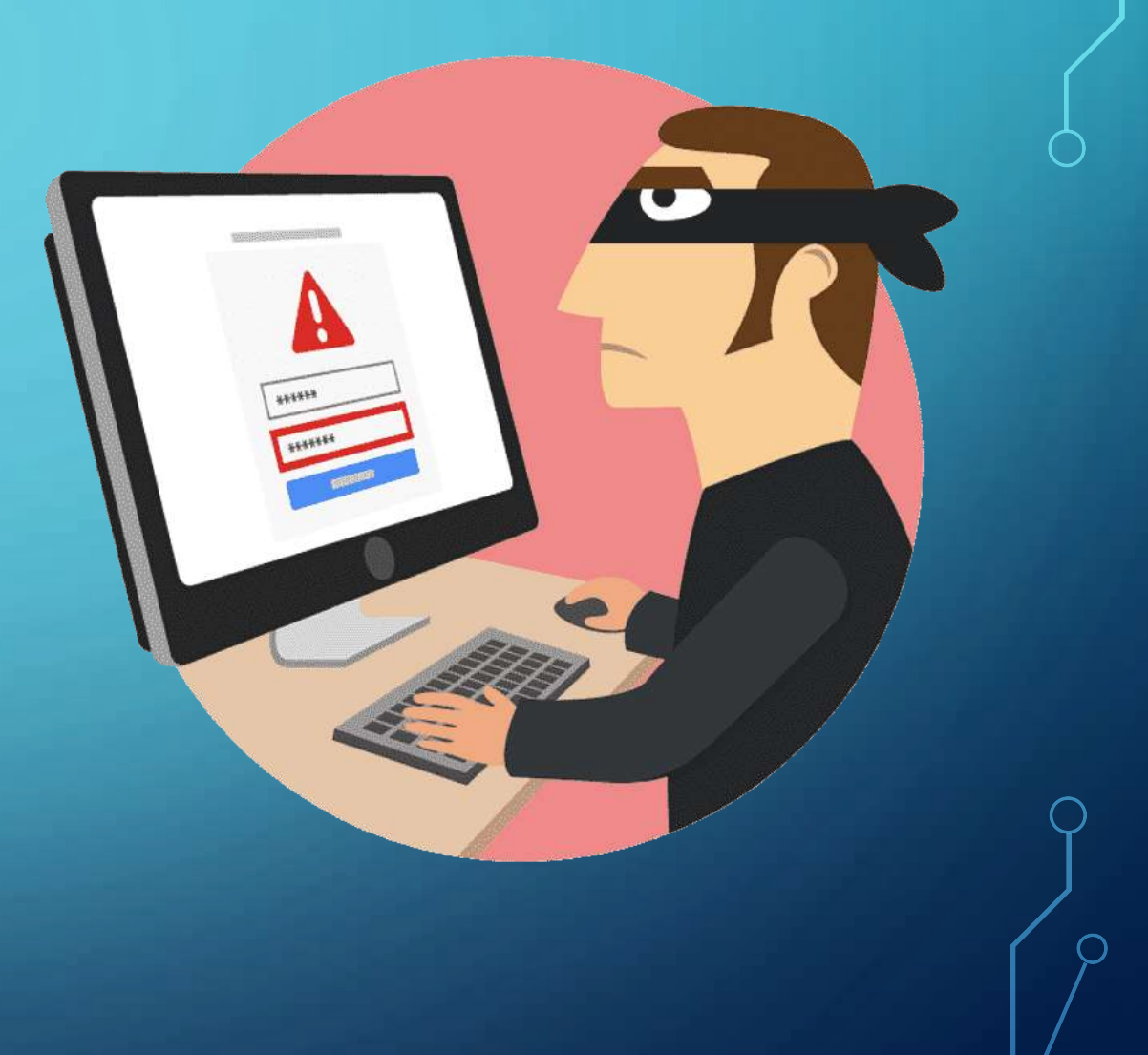